#### МИНОБРНАУКИ РОССИИ **ФЕДЕРАЛЬНОЕ ГОСУДАРСТВЕННОЕ БЮДЖЕТНОЕ ОБРАЗОВАТЕЛЬНОЕ УЧРЕЖДЕНИЕ ВЫСШЕГО ОБРАЗОВАНИЯ «ВОРОНЕЖСКИЙ ГОСУДАРСТВЕННЫЙ УНИВЕРСИТЕТ» (ФГБОУ ВО «ВГУ»)**

### **УТВЕРЖДАЮ**

Заведующий кафедрой *информационных технологий и математических методов в экономике*

И.Н. Щепина

16.05.2023г.

### **РАБОЧАЯ ПРОГРАММА УЧЕБНОЙ ДИСЦИПЛИНЫ**

Б1.О.13 Компьютерное моделирование финансовой деятельности

*Код и наименование дисциплины в соответствии с учебным планом*

- **1. Код и наименование направления подготовки:** 38.04.08 «Финансы и кредит»
- **2. Программа подготовки:** Банковское сопровождение контрактов.
- **3. Квалификация выпускника:** Магистр
- **4. Форма обучения:** очная

**5. Кафедра, отвечающая за реализацию дисциплины:** кафедра *информационных технологий и математических методов в экономике*

**6. Составители программы:** Нагина Е.К., к.э.н., доцент

**7. Рекомендована:** Научно-методическим советом экономического факультета ВГУ от 20.04.2023 г., протокол №4

**8. Учебный год:** 2023/2024 **Семестр(ы):** 2

#### 9. Цели и задачи учебной дисциплины

Целями освоения учебной дисциплины являются:

- формирование знаний для компьютерного моделирования финансовой деятельности с применением продвинутых инструментальных методов финансового анализа и прогнозирования;

- практическая подготовка в области моделирования на базе информационных технологий и анализа полученных финансовых результатов.

Задачи учебной дисциплины:

- овладение инструментарием компьютерного моделирования в процессе решения финансовых задач:

- овладение методами анализа финансовой информации, полученной в результате реализации моделей в прикладных и (или) фундаментальных исследованиях;

- использование интеллектуальных информационно-аналитических систем в прикладных исследованиях в области финансов.

#### 10. Место учебной дисциплины в структуре ООП:

Курс «Компьютерное моделирование финансовой деятельности» входит в базовую часть блока Б1; знать основы информационных технологий в экономике; уметь применять инструментарий компьютерного моделирования, владеть навыками работы за компьютером, курс создает предпосылки для написания магистерской диссертации.

#### 11. Планируемые результаты обучения по дисциплине (знания, умения, навыки), соотнесенные с планируемыми результатами освоения образовательной программы (компетенциями) и индикаторами их достижения:

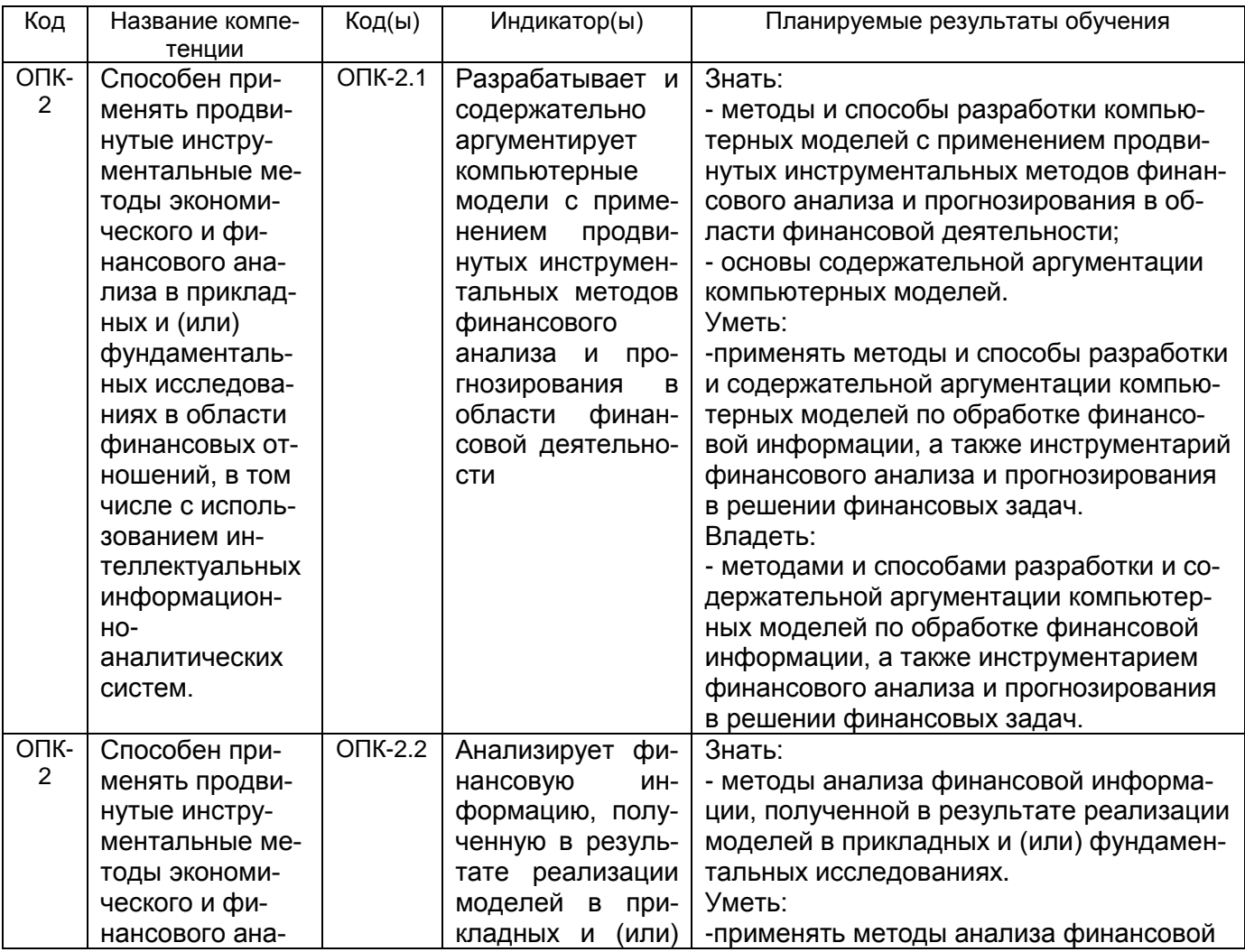

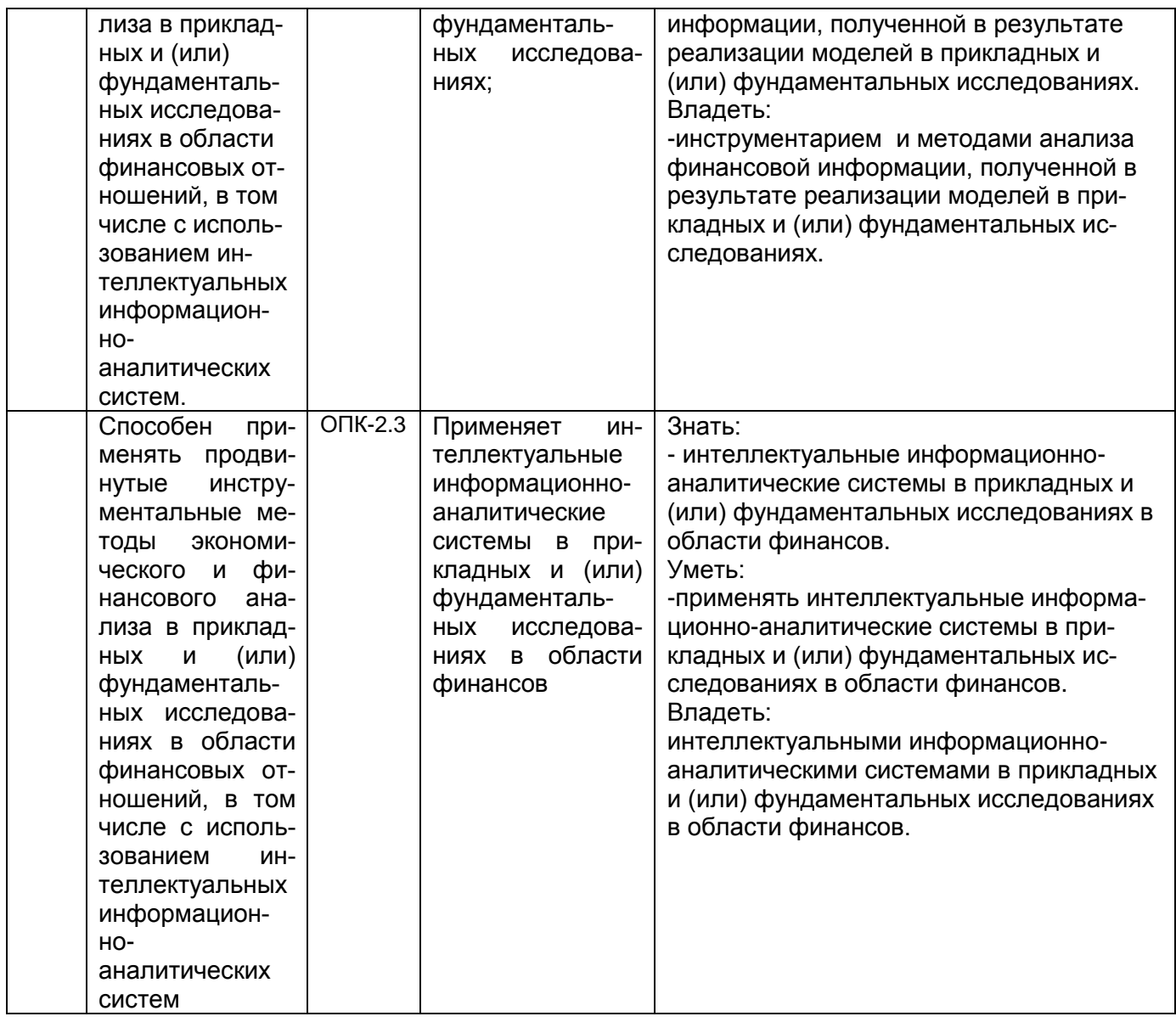

## **12. Объем дисциплины в зачетных единицах/часах** — 2 зет / 72 час

**Форма промежуточной аттестации** зачет с оценкой

# **13. Трудоемкость по видам учебной работы**

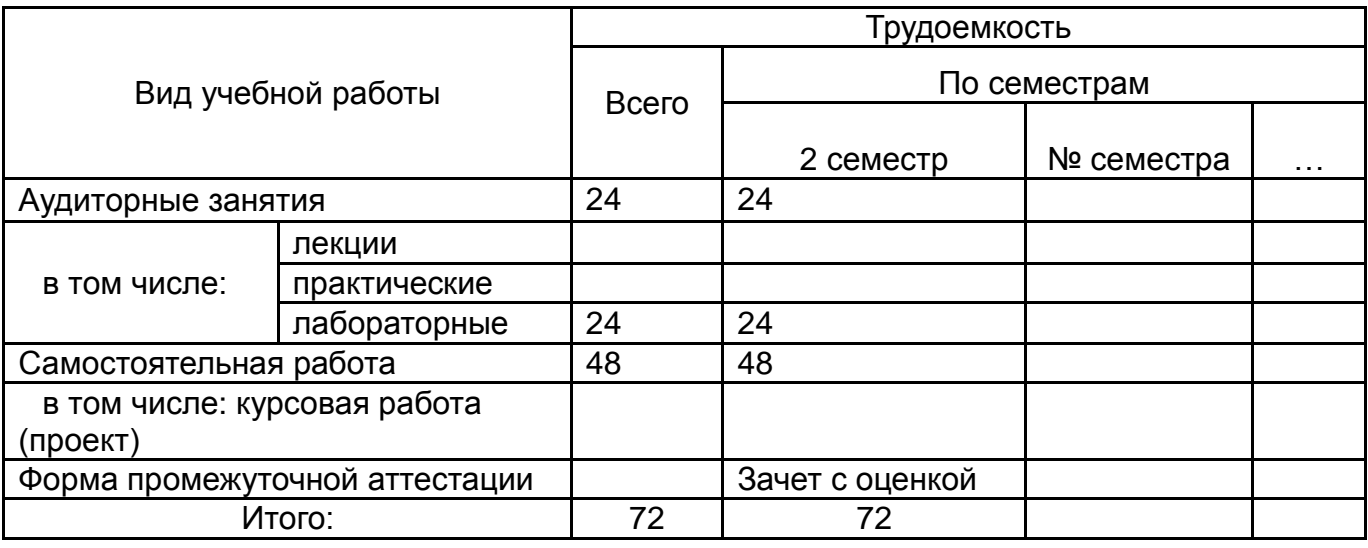

**13.1. Содержание дисциплины**

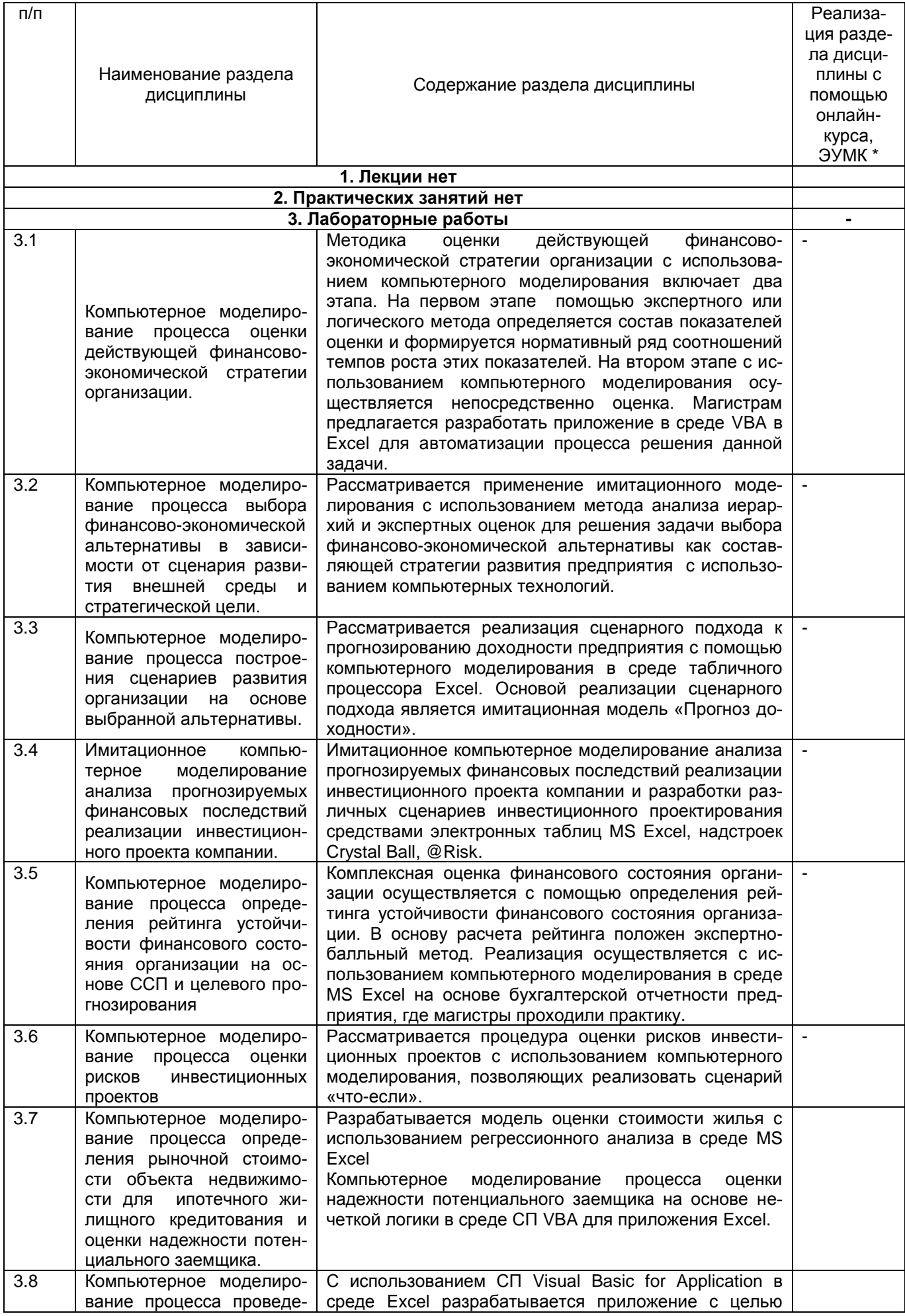

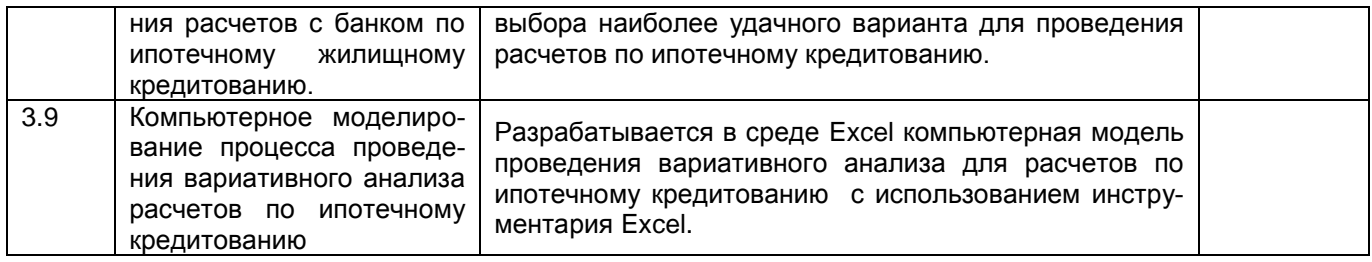

## 13.2. Темы (разделы) дисциплины и виды занятий

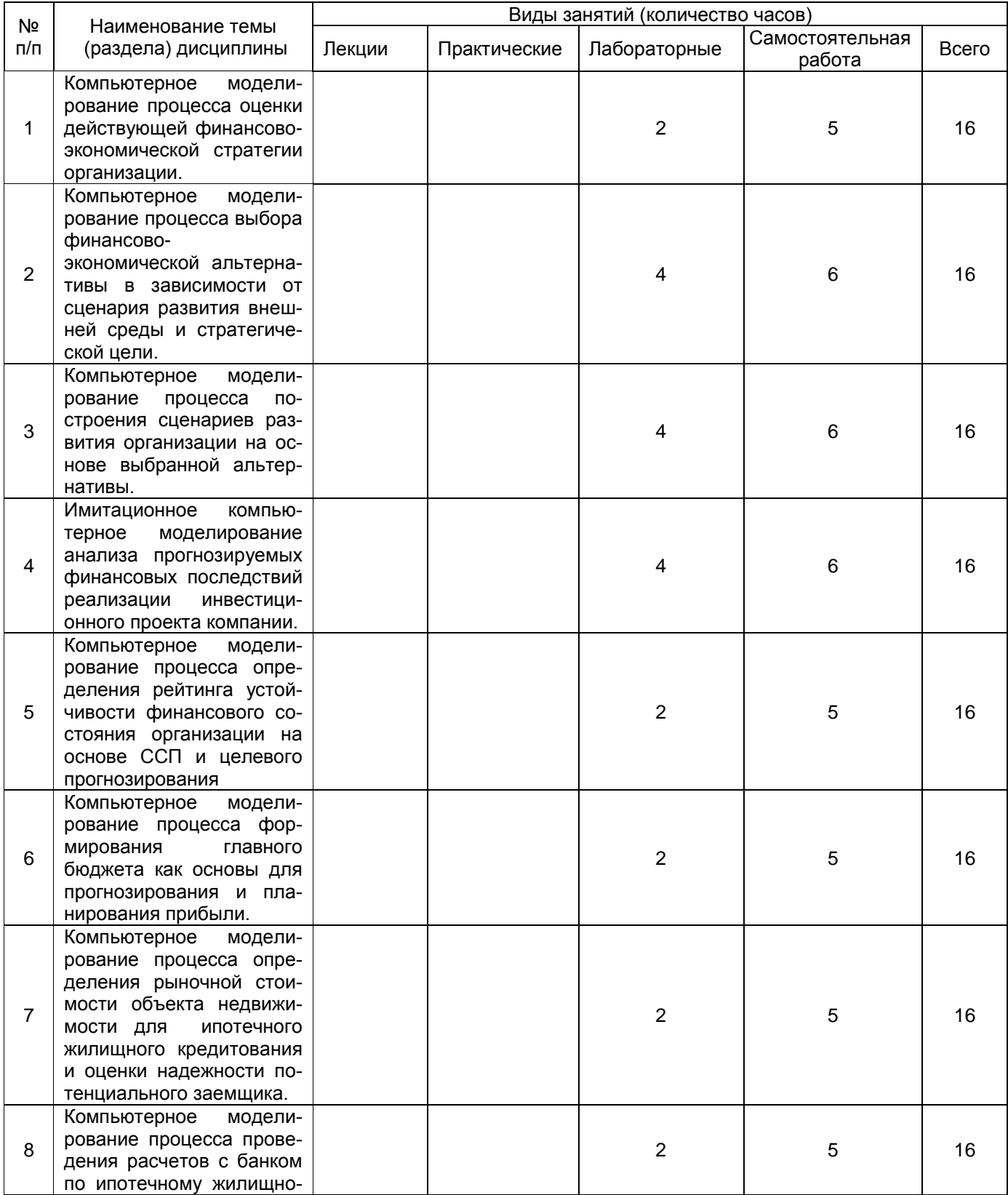

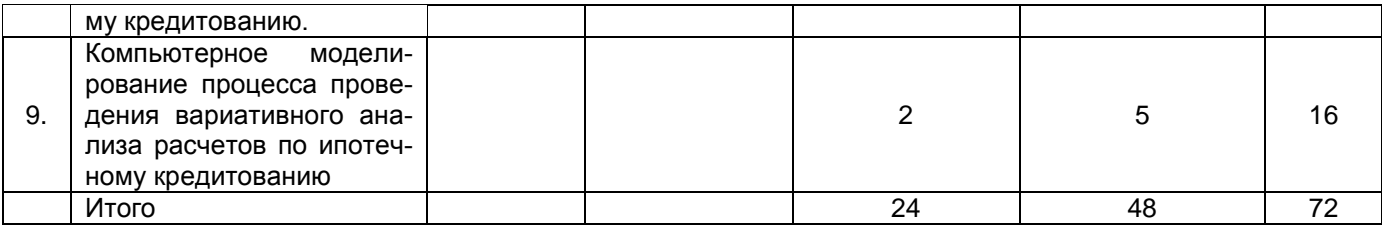

#### **14. Методические указания для обучающихся по освоению дисциплины**

В процессе преподавания дисциплины используются такие виды учебной работы, как лабораторные работы, а также различные виды самостоятельной работы обучающихся.

В ходе подготовки к лабораторным работам обучающемуся рекомендуется изучить основную литературу, ознакомиться с дополнительной литературой, новыми публикациями в периодических изданиях.

Готовясь к докладу, обучающийся может обращаться за методической помощью к преподавателю. Не допускается выступление по первоисточнику - необходимо иметь подготовленный письменный доклад, оцениваемый преподавателем наряду с устным выступлением. Также обучающийся должен проявлять активность при обсуждении выступлений и докладов одногруппников.

Прежде чем приступать к выполнению лабораторных работ, обучающемуся необходимо ознакомиться с соответствующими разделами программы дисциплины по учебной литературе, рекомендованной программой курса; получить от преподавателя информацию о порядке проведения занятия, критериях оценки результатов работы; получить от преподавателя конкретное задание и информацию о сроках выполнения, о требованиях к оформлению и форме представления результатов.

При выполнении задания необходимо привести развёрнутые пояснения хода решения и проанализировать полученные результаты. При необходимости обучающиеся имеют возможность задать вопросы преподавателю по трудностям, возникшим при решении задач.

Самостоятельная работа обучающихся направлена на самостоятельное изучение отдельных тем и вопросов учебной дисциплины. Самостоятельная работа является обязательной для каждого обучающегося. При самостоятельной работе обучающийся взаимодействует с рекомендованными материалами при минимальном участии преподавателя.

Вопросы, которые вызывают у обучающегося затруднение при подготовке, должны быть заранее сформулированы и озвучены во время занятий в аудитории для дополнительного разъяснения преподавателем.

**15. Перечень основной и дополнительной литературы, ресурсов интернет, необходимых для освоения дисциплины** *(список литературы оформляется в соответствии с требованиями ГОСТ и используется общая сквозная нумерация для всех видов источников)*

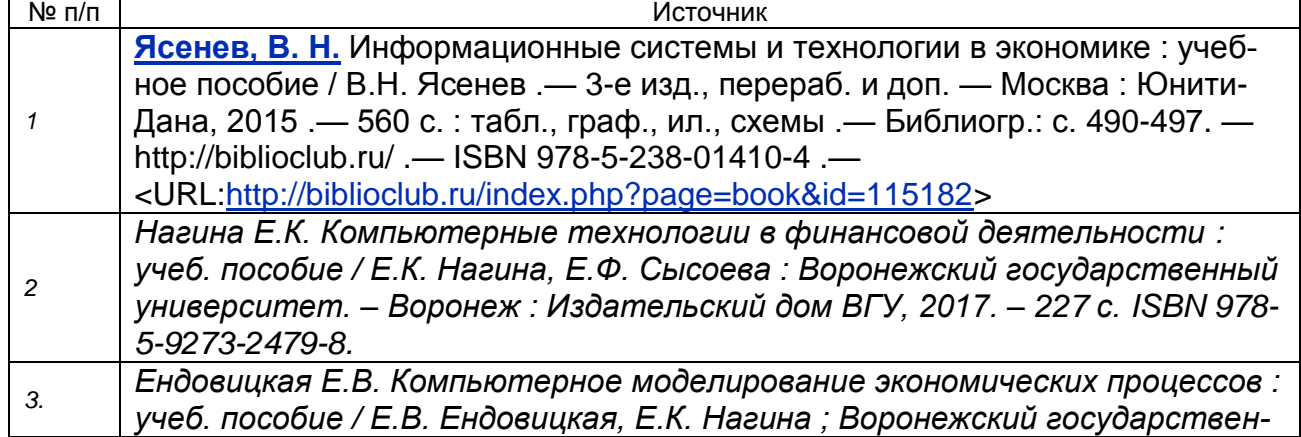

а) основная литература:

*ный университет. – Воронеж : Издательский дом ВГУ, 2015. – 160 с. ISBN 978-5-9273-2289-3*

б) дополнительная литература:

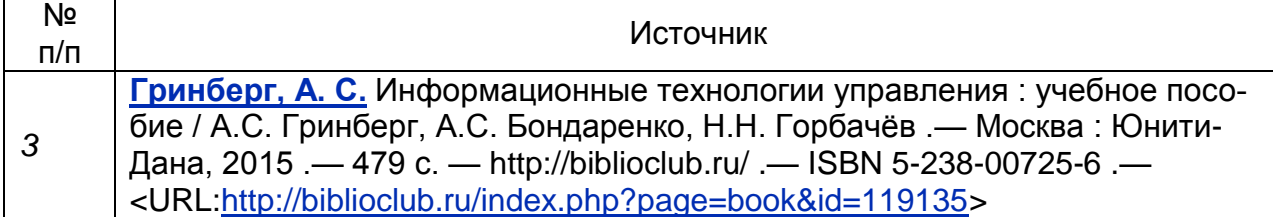

в) информационные электронно-образовательные ресурсы (официальные ресурсы интернет)\***:**

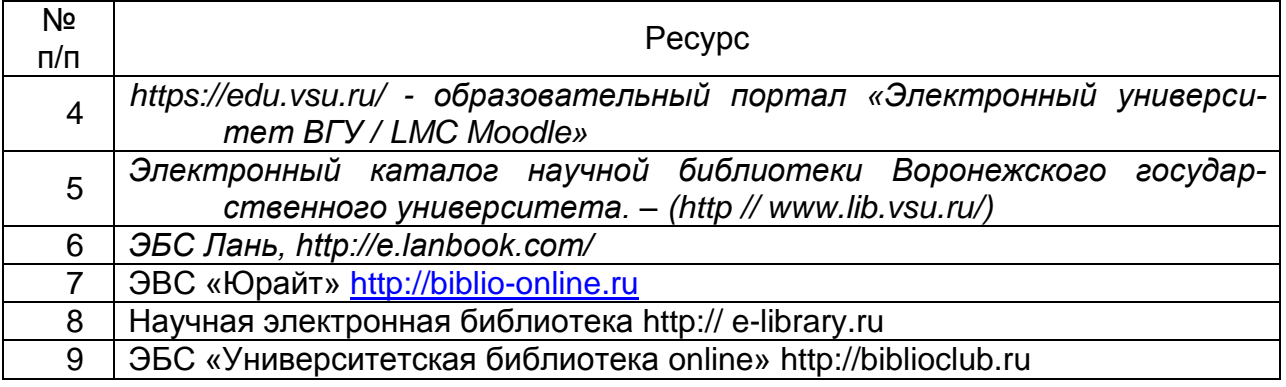

**16. Перечень учебно-методического обеспечения для самостоятельной работы**  *(учебно-методические рекомендации, пособия, задачники, методические указания по выполнению практических (контрольных), курсовых работ и др.)*

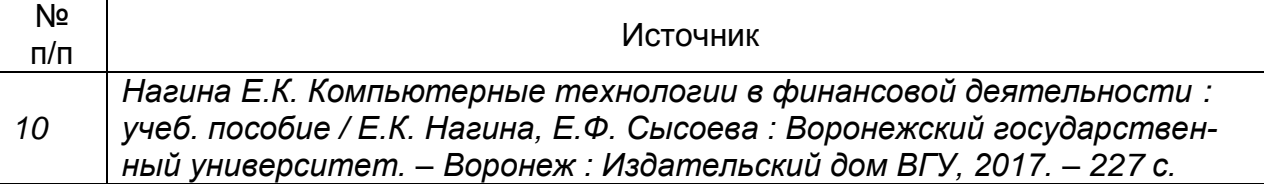

#### **17. Образовательные технологии, используемые при реализации учебной дисциплины, включая дистанционные образовательные технологии (ДОТ), электронное обучение (ЭО), смешанное обучение):**

Реализация учебной дисциплины предполагает применение дистанционных образовательных технологий (работу на образовательном портале «Электронный университет ВГУ»). Образовательный портал «Электронный университет ВГУ», где представлены учебные материалы, а также предоставляется возможность в режиме онлайн проводить занятия в соответствии с расписанием.

#### **18. Материально-техническое обеспечение дисциплины:**

Материально-техническое обеспечение образовательного процесса: Лаборатории 1а, 2а, 3а, 5а, 6а:

Специализированная мебель, компьютер 3QNTP-Shell NM-10-B260GBP-525 c возможностью подключения к сети "Интернет" (ПО: OS Ubuntu 14.04.6 LTS, Inkscape, Gimp, Okular, Mozilla Firefox, Mozilla Thunderbird, FileZilla, 1С, FineReader 8, LibreOffice, WPS Office, Консультант+, Microsoft Office 2010 Профессиональный Плюс, CMake, Gambas 3.

## **19. Оценочные средства для проведения текущей и промежуточной аттестаций**

Порядок оценки освоения обучающимися учебного материала определяется содержанием следующих разделов дисциплины:

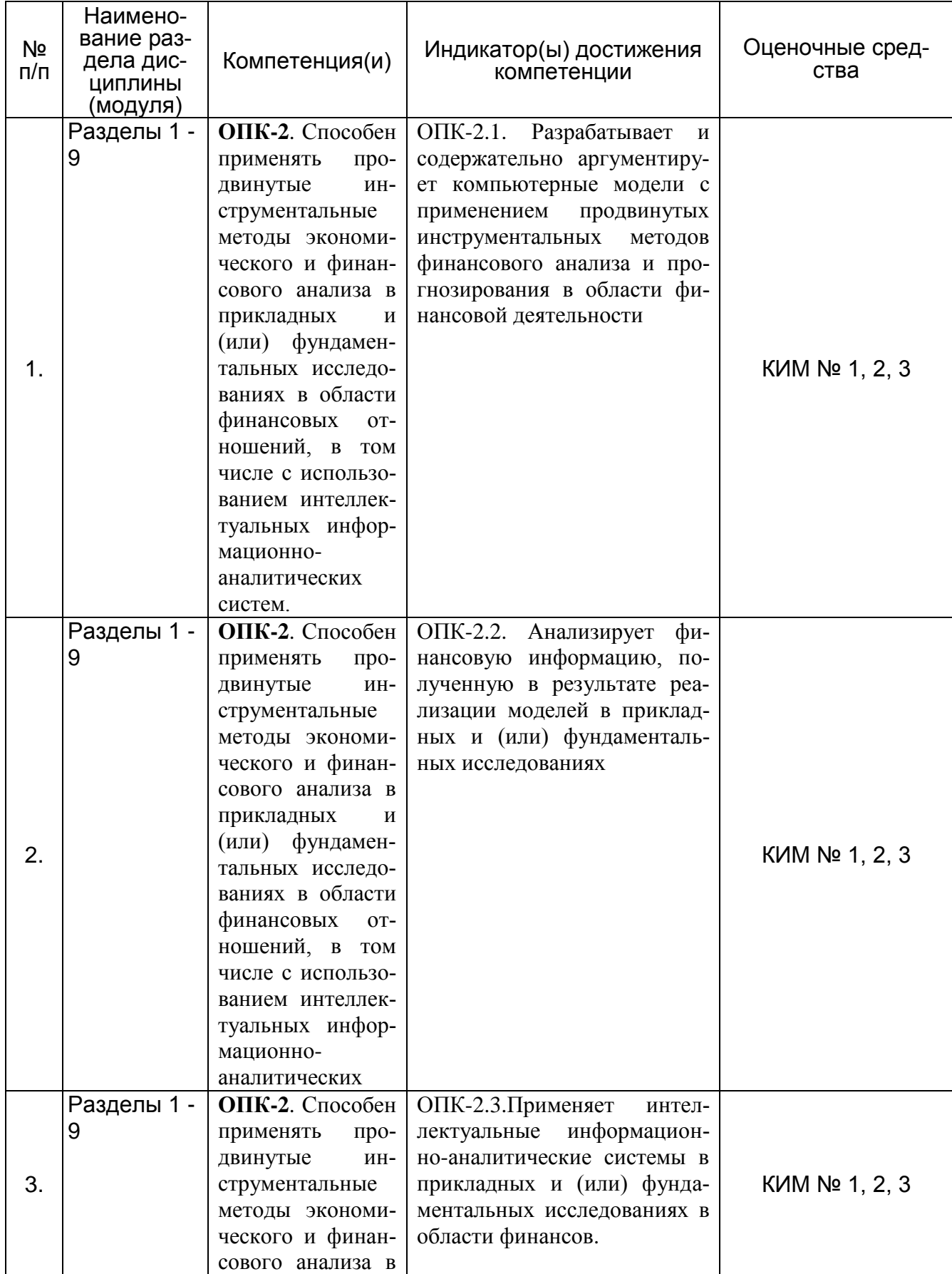

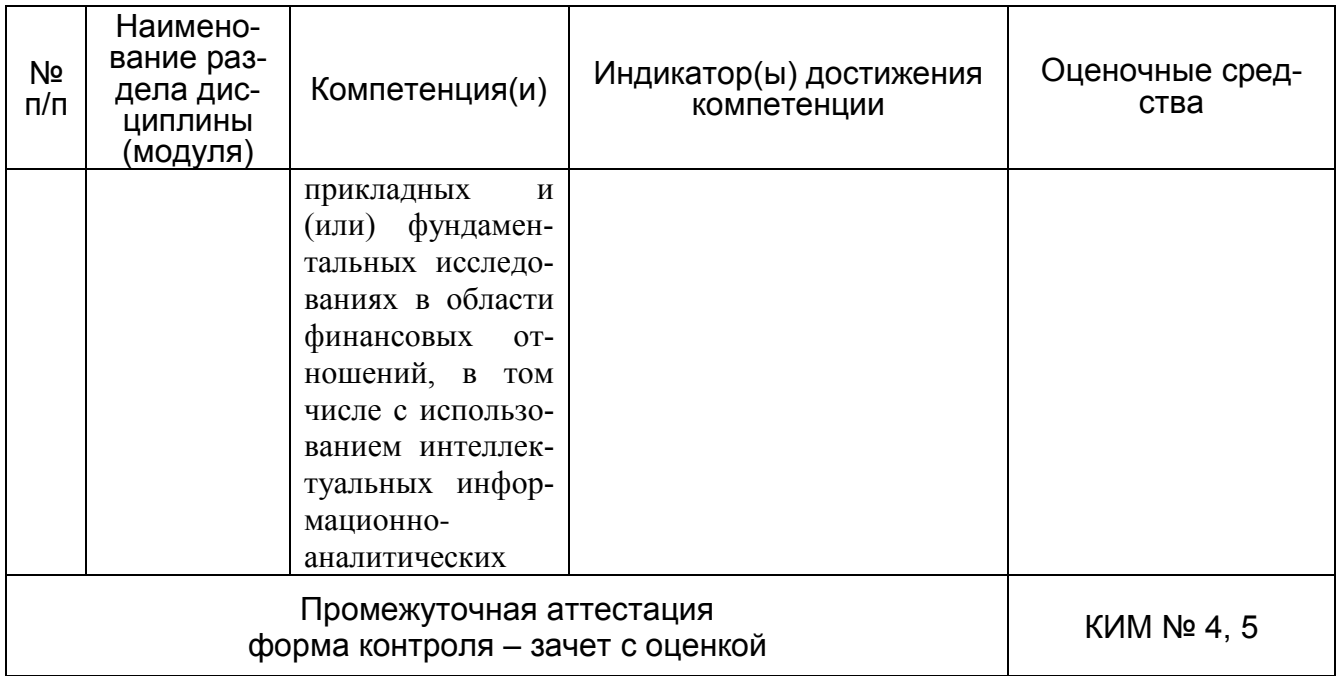

#### **20 Типовые оценочные средства и методические материалы, определяющие процедуры оценивания**

#### **20.1 Текущий контроль успеваемости**

Контроль успеваемости по дисциплине осуществляется с помощью следующих оценочных средств: контрольно-измерительного материала с теоретическими вопросами для проведения собеседования (индивидуальный опрос, фронтальная беседа), контрольно-измерительного материала с лабораторными расчетными заданиями, тестовых заданий.

Текущая аттестация проводится в соответствии с Положением о текущей аттестации обучающихся по программам высшего образования Воронежского государственного университета.

Критерии оценивания приведены ниже.

## МИНОБРНАУКИ РОССИИ **ФЕДЕРАЛЬНОЕ ГОСУДАРСТВЕННОЕ БЮДЖЕТНОЕ ОБРАЗОВАТЕЛЬНОЕ УЧРЕЖДЕНИЕ ВЫСШЕГО ОБРАЗОВАНИЯ «ВОРОНЕЖСКИЙ ГОСУДАРСТВЕННЫЙ УНИВЕРСИТЕТ» (ФГБОУ ВО «ВГУ»)**

Кафедра информационных технологий И математических методов в экономике

#### **КИМ №1. Перечень вопросов собеседования для проведения текущей аттестации №1**

по дисциплине *«Компьютерное моделирование финансовой деятельности»*

- 1. Методика оценки действующей финансово-экономической стратегии организации.
- 2. Метод анализа иерархий и экспертных оценок для решения задачи выбора финансово-экономической альтернативы.
- 3. Методика анализа прогнозируемых финансовых последствий реализации инвестиционного проекта компании.
- 4. Методы классификации товарно-материальных запасов.
- 5. Методика определения рейтинга устойчивости финансового состояния организации на основе ССП и целевого прогнозирования и ее компьютерная реализация.

#### **Критерии оценки:**

Оценка **«отлично»** выставляется студенту при полных, исчерпывающих, аргументированных ответах. Ответы должны отличаться логической последовательностью, четкостью в выражении мыслей и обоснованностью выводов, демонстрирующих знание понятийного аппарата дисциплины, теоретических положений и умения пользоваться ими.

Оценка **«хорошо»** выставляется студенту при полных, аргументированных ответах на вопросы. Ответы должны отличаться логичностью, четкостью, знанием понятийного аппарата и умения пользоваться им.

Оценка **«удовлетворительно»** выставляется студенту при неполных и слабо аргументированных ответах, демонстрирующих общее представление и элементарное понимание существа поставленных вопросов.

Оценка **«неудовлетворительно»** выставляется студенту при незнании и непонимании студентом существа поставленных вопросов.

### МИНОБРНАУКИ РОССИИ **ФЕДЕРАЛЬНОЕ ГОСУДАРСТВЕННОЕ БЮДЖЕТНОЕ ОБРАЗОВАТЕЛЬНОЕ УЧРЕЖДЕНИЕ ВЫСШЕГО ОБРАЗОВАНИЯ «ВОРОНЕЖСКИЙ ГОСУДАРСТВЕННЫЙ УНИВЕРСИТЕТ» (ФГБОУ ВО «ВГУ»)**

Кафедра информационных технологий и математических методов в экономике

#### **КИМ №2. Комплект задач для проведения текущей аттестации №1**

по дисциплине *«Компьютерное моделирование финансовой деятельности»*

- 1. Компьютерное моделирование процесса оценки действующей финансовоэкономической стратегии организации.
- 2. Компьютерное моделирование процесса выбора финансово-экономической альтернативы
- 3. Компьютерное моделирование процесса построения сценариев развития организации
- 4. Имитационное компьютерное моделирование анализа прогнозируемых финансовых последствий реализации инвестиционного проекта компании.
- 5. Компьютерное моделирование процесса определения рейтинга устойчивости финансового состояния организации

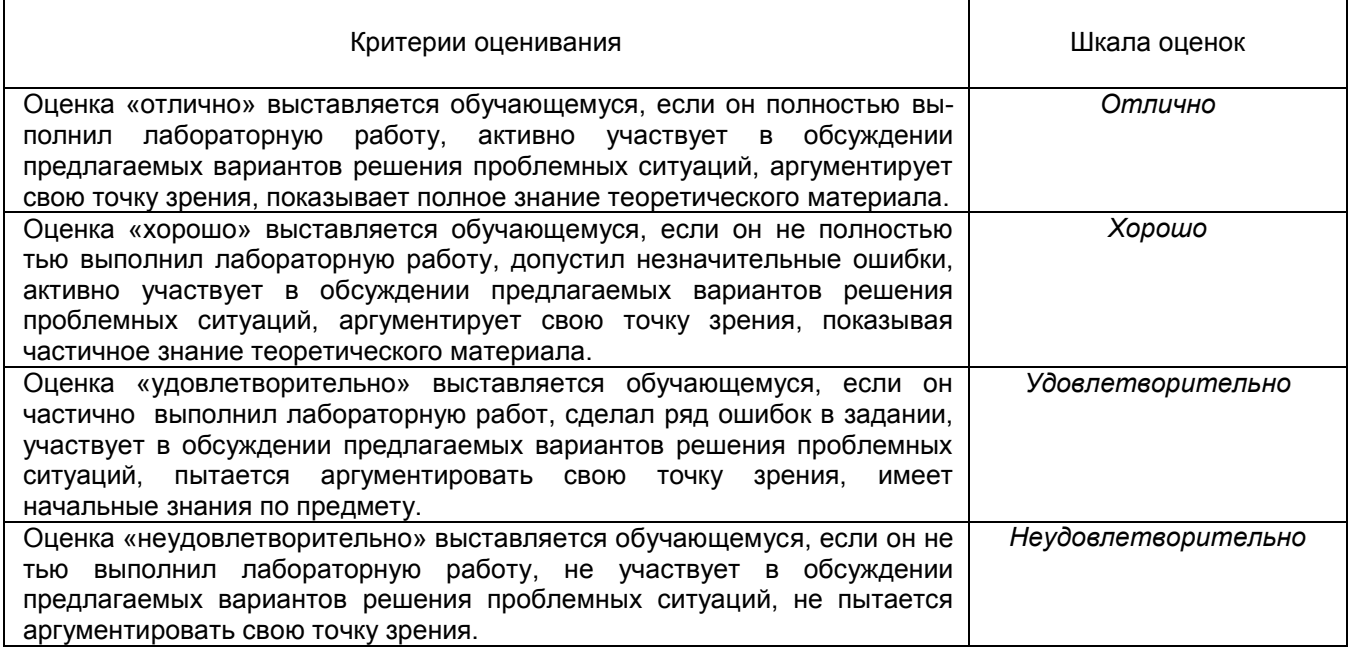

## МИНОБРНАУКИ РОССИИ **ФЕДЕРАЛЬНОЕ ГОСУДАРСТВЕННОЕ БЮДЖЕТНОЕ ОБРАЗОВАТЕЛЬНОЕ УЧРЕ-ЖДЕНИЕ ВЫСШЕГО ОБРАЗОВАНИЯ «ВОРОНЕЖСКИЙ ГОСУДАРСТВЕННЫЙ УНИВЕРСИТЕТ» (ФГБОУ ВО «ВГУ»)**

Кафедра информационных технологий и математических методов в экономике

### **КИМ №3. Тестовые задания**

#### **Перечень заданий для проверки сформированности компетенции ОПК-2: 1) тестовые задания (закрытого типа среднего уровня сложности):**

ЗАДАНИЕ 1. Какой инструмент табличного процессора выполняет технологию имитационного моделирования в моделировании рисков инвестиционных проектов:

A) генерация случайных чисел;

B) сервис;

C) поиск решения;

D) подбор параметра.

ЗАДАНИЕ 2. Выберите правильный вариант ответа:

Способ преобразования данных с целью сделать их непонятными для непосвященных лиц:

а) криптография;

б) макрокоманда;

в) мультимедиа-технология;

г) пиктограмма.

ЗАДАНИЕ 3. Выберите правильный вариант ответа:

Распространенное название комплекса прикладных программ для создания, форматирования и редактирования текстов, программ и документов:

A) текстовый редактор;

B) табличный процессор;

C) программа по созданию презентации;

D) графический редактор.

ЗАДАНИЕ 4. Выберите правильный вариант ответа:

Распространенное название комплекса прикладных программ для создания и обработки таблиц:

- A) табличный процессор;
- B) текстовый процессор;
- C) программа по созданию презентации;

D) графический редактор.

ЗАДАНИЕ 5. Выберите правильный вариант ответа:

С помощью, каких встроенных функций табличного процессора можно осуществлять проведение имитационных экспериментов в процессе разработки сценариев инвестиционного проекта:

A) СЛЧИС(), СЛУЧМЕЖДУ();

B) СРЗНАЧ();

C) СУММЕСЛИ(); D) СЧЕТЕСЛИ(); СРЗНАЧЕСЛИ().

ЗАДАНИЕ 6. Выберите правильный вариант ответа:

Какой модуль табличного процессора осуществляет визуализацию результатов выполнения финансовой модели с целью анализа ее результатов:

А) модуль презентационной графики:

В) калькуляционный модуль;

С) модуль базы данных;

D) модуль программирования.

ЗАДАНИЕ 7. Выберите правильный вариант ответа:

Именованные комбинации значений переменных, заданных для одной или нескольких изменяемых ячеек в табличной модели Excel «что-если» называется:

А) сценарием;

В) подбором параметра;

С)поиском решения;

D) диспетчером сценариев.

ЗАДАНИЕ 8. Выберите правильный вариант ответа:

Какую последовательность действий для определения рыночной стоимости объекта недвижимости с помощью метода корреляционно-регрессионной зависимости нужно выполнить:

А) сформировать таблицу на рабочем листе с характеристиками объектов-аналогов, выполнить команды Данные/Анализ данных/Регрессия, ввести данные в диалоговое окно;

В) выполнить команды Данные/Анализ данных/Регрессия, ввести данные в диалоговое OKHO:

С) выполнить команды Данные/Анализ данных/Регрессия, ввести данные в диалоговое окно сформировать таблицу на рабочем листе с характеристиками объектов-аналогов;

D) сформировать таблицу на рабочем листе с характеристиками объектов-аналогов, выполнить команды Данные/Анализ данных/Поиск решения, ввести данные в диалоговое ОКНО.

ЗАДАНИЕ 9. Выберите правильный вариант ответа:

Выберите правильный ответ на вопрос: «Какие действия можно выполнять над записями в списке - базой данных в Excel»:

А)сортировка, фильтрация, подведение промежуточных и общего итогов, создание сводной таблицы:

В) сортировка, подбор параметра, фильтрация, итоги;

С) сортировка, диспетчер сценариев, фильтрация, сводная таблица;

D) сортировка, поиск решения, фильтрация, итоги,

ЗАДАНИЕ 10. Выберите правильный вариант ответа:

Выберите правильный ответ на вопрос: «Какую функцию нужно применить для суммирования всех записей в одном столбце, которые отвечают критерию, зависящему от значений другого столбца»:

- A) СУММЕСЛИ();
- $B)$  СЧЕТЕСЛИ();
- $C)$  CHET3 $()$ :

D) СУММПРОИЗВ().

ЗАДАНИЕ 11. Выберите правильный вариант ответа:

Какой инструментарий используется в процессе финансового моделирования для проведения вариативного анализа возможностей выплат по ипотечному кредитованию:

а) подбор параметра, таблица данных, поиск решения, диспетчер сценариев;

B) подбор параметра, поиск решения, диспетчер сценариев;

C) подбор параметра, регрессия, поиск решения, диспетчер сценариев;

D) встроенные функции VBA, таблица данных, поиск решения, диспетчер сценариев;

ЗАДАНИЕ 12. Выберите правильный вариант ответа:

Электронная цифровая подпись обеспечивает:

- подлинность подписей документа;

- ~ шифрование текста документа;
- ~ правильность итоговых сумм;
- ~ требуемую скорость передачи документа

ЗАДАНИЕ 13. Выберите правильный вариант ответа:

Какая функция Excel используется для определения степени тесноты линейной связи между нормативным и фактическими рядами приоритетов финансовых показателей: A) ПИРСОН(массив1;массив2);

B) СЛУЧМЕЖДУ();

C) СРЗНЧЕСЛИ();

D) СПИРМЭН(массив1;массив2).

ЗАДАНИЕ 14. Выберите правильный вариант ответа:

Какой из прогнозных методов используется для определения вероятностей выбора сценариев развития внешней среды, стратегических целей и выбора альтернативы финансово-экономической стратегии развития компании:

- A) метод экспертного оценивания;
- B) метод прогнозного графа;
- C) метод написания сценария;
- D) математические методы параметрического прогнозирования,

ЗАДАНИЕ 15. Выберите правильный вариант ответа:

Какие виды отчетов создаются Диспетчером сценариев в Excel для проведения сравнительной характеристики между сценариями на основе финансовой модели «Прогноз доходности»:

- A) Структура, Сводная таблица;
- B) Диаграмма, Списки;
- C) Фильтрация, Структура;
- D) Итоговые данные, «Что-если».

ЗАДАНИЕ 16. Выберите правильный вариант ответа:

Какая функция табличного процессора возвращает величину чистой приведенной стоимости инвестиции, используя ставку дисконтирования, а также последовательность будущих выплат (отрицательные значения) и поступлений (положительные значения).

A) ЧПС(ставка; значение1; [значение2],...);

B) URL(ставка; значение1; [значение2],...);

C) NPV(ставка; значение1; [значение2],...);

D) ЧПС(значение1; [значение2],...).

ЗАДАНИЕ 17. Выберите правильный вариант ответа:

Какой инструмент табличного процессора используется для вычисления сценария, определяющего точку безубыточности в финансовой модели «Прогноз доходности»: A) Подбор параметра;

- B) Работа со списками;
- C) Диспетчер сценариев;
- D) Генерация случайных чисел.

ЗАДАНИЕ 18. Выберите правильный вариант ответа:

Какая финансовая функция используется для определения прямолинейной амортизации имущества за один период, например в модели «Прогноз доходности»:

 $A$  АПЛ();

B) ДДОБ();

- C) БС();
- D) РАВНОКЧЕК().

ЗАДАНИЕ 19. Выберите правильный вариант ответа:

Какой инструмент табличного процессора используется для вычисления сценария, определяющего максимальную прибыль, при одновременном изменении цены и объема и выполнения ряда ограничений в финансовой модели «Прогноз доходности»:

- A) Поиск решения;
- B) Подбор параметра;
- C) Таблица данных;
- D) Диспетчер сценариев.

ЗАДАНИЕ 20. Выберите правильный вариант ответа:

Какую клавишу следует нажать для выполнения множественных испытаний для имитационной NPV-модели инвестиционного проекта со случайным спросом:

- A) F9;
- B) F5;
- C) F12;
- D) F3.

#### ЗАДАНИЕ 21 Выберите правильный вариант ответа:

Какой инструмент табличного процессора позволяет обработать массив данных и получить о нем информацию по целому ряду статистических критериев, например, для массива значений NPV (среднее, максимальное, минимальное и т.д.):

- A) Описательная статистика;
- B) Гистограмма;
- C) Корреляция;
- D) Генерация случайных чисел.

ЗАДАНИЕ 22. Выберите правильный вариант ответа:

Какой инструмент табличного процессора позволяет построить гистограмму и получить таблицу частот, попадания, например, для анализа значений NPV, в интервалы разбиения (карманы):

- A) Гистограмма;
- B) Описательная статистика;
- C) Корреляция
- D) Генерация случайных чисел.

#### ЗАДАНИЕ23. Выберите правильный вариант ответа:

Какой из предложенных методов следует выбрать для анализа товарного ассортимента с целью его реструктуризации и увеличения маржинальной прибыли:

- A) матрица «Маркон»;
- B) метод АВС;
- C) метод XYZ;

D) метод параметров.

#### 2) открытые задания (тестовые, повышенный уровень сложности):

ЗАДАНИЕ 1. Научно обоснованное суждение о возможных состояниях объекта в будущем и/или об альтернативных путях и сроках их достижения называется (ответ запишите в форме существительного в именительном падеже, например, алгоритм) Ответ: прогноз

ЗАДАНИЕ 2. Выбор одной из ряда альтернатив в процессе достижения поставленной цели называется

(ответ запишите в форме существительного в творительном падеже, например, алгорит-MOM)

#### Ответ: решением

ЗАДАНИЕ 3. Метод, при котором устанавливается логическая последовательность событий с целью показать, как, исходя из существующих ситуаций, может шаг за шагом развиваться будущее состояние объектов называется

(ответ запишите в форме существительного в творительном падеже, например, алгорит- $MOM$ ).

#### Ответ: сценарием.

ЗАДАНИЕ 4. Материальный или идеальный объект-копия, создаваемый для решения возникшей проблемы, сведением ее к уже известной задаче либо с целью получения новых знаний об объекте-оригинале, выделенном из проблемной среды и отображающем существенные (с позиции разработчика) свойства оригинала называется:

(ответ запишите в форме существительного в творительном падеже, например, алгорит- $MOM$ )

#### Ответ: моделью

ЗАДАНИЕ 5. Модель, которая использует для описания свойств и характеристик объекта или события математические символы и методы называется

(ответ запишите в форме прилагательного и существительного в творительном падеже, например, четким алгоритмом)

Ответ: математической моделью

ЗАДАНИЕ 6. Модель, отображающая экономический процесс или явление с помощью одного или нескольких математических выражений (уравнений, функций, неравенств, тождеств), имитирующих (отображающих) поведение моделируемого экономического объекта в заданных или возможных условиях его реального существования называется

(ответ запишите в форме прилагательного с дефисоми существительного в творительном падеже, например, черно-белым алгоритмом)

Ответ: экономико-математический моделью

ЗАДАНИЕ 7. Знаковая модель, записанная (без синтаксических ошибок) ее составителем в форме, которую компьютер способен распознать и преобразовать в электрические сигналы, произвести над ней арифметические и логические действия, а затем (с помощью обратного преобразования электрических сигналов в числовую или знаковую форму) выдать результат на языке, понятном человеку называется

(ответ запишите в форме прилагательного и существительного в творительном падеже. например, четким алгоритмом)

Ответ: компьютерной моделью.

ЗАДАНИЕ 8. Сведения об объектах и явлениях окружающей среды, их параметрах, свойствах и состоянии, которые уменьшают имеющуюся о них степень неопределенности, неполноты знаний называется

(ответ запишите в форме существительного, например, файл)

Ответ: информация

ЗАДАНИЕ 9. Логически неделимый информационный элемент, описывающий определенное свойство объекта, процесса, явления называется

(ответ запишите в форме существительного, например, файл)

Ответ: реквизит

ЗАДАНИЕ 10. Какое из приложений имеет: многостраничную экранную память; простые средства преобразования табличной информации в графическую информацию с автоматическим или ручным масштабированием: обширный набор функций, в том числе, необходимых для решения задач оптимизации.

(ответ запишите в форме прилагательного и существительного, например, голубой экран).

Ответ: табличный процессор

ЗАДАНИЕ 11. Какое приложение удовлетворяет следующим требованиям: результаты финансового исследования должны выводиться на экран в виде таблиц с произвольным количеством доступных для просмотра строк; пользователь должен иметь возможность по результатам построить графики зависимостей между величинами, характеризующими финансовое результаты:

(ответ запишите в форме прилагательного и существительного, например, голубой экран).

Ответ: табличный процессор

ЗАДАНИЕ 12. Назовите инструмент (команду) Excel, с помощью которой можно определить, как будет изменяться выплата по ипотечному кредиту при изменении срока возврата кредита (с шагом в 1 год) и изменении начального взноса с определенным шагом (ответ запишите в форме существительных, например, файл данных) Ответ: Таблица данных

ЗАДАНИЕ 13. Назовите инструмент (команду) Excel, с помощью которого можно подобрать значение аргумента таким образом, чтобы в ячейке с формулой получить заранее определенное значение (например, подобрать объем производства, при котором прибыль будет равна нулю).

(ответ запишите в форме существительных, например, файл данных) Ответ: Подбор параметра.

ЗАДАНИЕ 14. Вставьте пропущенное слово: «Технологии, предназначенные для совместной реализации информационных и коммуникационных процессов, называются технологиями.

(ответ запишите в форме прилагательных с дефисом, например, розово-голубой) Ответ: информационно-коммуникационными

ЗАДАНИЕ 15. Вставьте пропущенные слова: «Средство защиты информации, позволяющее подтвердить авторство электронного документа это подпись».

(ответ запишите в форме двух прилагательных, например, голубая чистая) Ответ: электронная цифровая

ЗАДАНИЕ 16. Назовите инструмент (команду) Excel, с помощью которого можно найти на рабочем листе значения в изменяемых ячейках, оптимизирующие (поиск максимума или минимума) определенную целевую ячейку

(ответ запишите в форме существительных, например, файл данных) Ответ: Поиск решения

ЗАДАНИЕ 17. Оцифрованные информационные ресурсы и цифровые данные в хранилищах данных финансовых информационных систем называются

(ответ запишите в форме двух прилагательных и существительного, например, черные цифровые ящики)

Ответ: финансовые цифровые ресурсы.

ЗАДАНИЕ 18. Культура, позволяющая целенаправленно работать с финансовой информацией и использующая для ее получения, обработки и передачи информационные технологии. вычислительные системы И методы называется

(ответ запишите в форме прилагательного и существительного, например, книжной культурой)

Ответ: информационной культурой

ЗАДАНИЕ 19. Инструмент табличного процессора, позволяющий сохранять сценарии и проводить сравнительную характеристику между ними с целью выявления наиболее подходящего в данных условиях называется

(ответ запишите в форме двух существительных, например, окно мира) Ответ: диспетчер сценариев

ЗАДАНИЕ 20. Какой анализ используется, для оценки рыночной стоимости объекта недвижимости для ипотечного жилищного кредитования на основе сравнительного подхода

(ответ запишите в форме прилагательного с дефисом и существительного, например, математико-экономический анализ)

Ответ: корреляционно-регрессионный анализ.

ЗАДАНИЕ 21. Вставьте правильное слово.

Коэффициент корреляции используется для определения тесноты связи между нормативным и фактическим рядами приоритетов в процессе оценки действующей финансово-экономической стратегии. Ответ: Спирмэна.

ЗАДАНИЕ 22. Дать правильный ответ.

Моделирование, с помощью которого можно выполнить множественные испытания модели реализации инвестиционного проекта, а также выполнить анализ полученных значений ключевых показателей, принимаемых в условиях риска, с целью выбора наилучшего варианта называется

(ответ запишите в форме прилагательного, например, популярным) Ответ: имитационным.

ЗАДАНИЕ 23. Вставить пропущенное слово.

методы прогнозирования применяются в условиях Какой вид нестабильной экономики для выбора финансово-экономической альтернативы в зависимости от сценария развития внешней среды и стратегической цели организации. (ответ запишите в форме прилагательного, например, популярные)

Ответ: экспертные.

#### **Критерии и шкалы оценивания:**

Для оценивания выполнения заданий используется балльная шкала: 1) закрытые задания (тестовые, средний уровень сложности):

• 1 балл – указан верный ответ;

0 баллов – указан неверный ответ, в том числе частично.

2) открытые задания (тестовые, повышенный уровень сложности):

• 2 балла – указан верный ответ;

0 баллов – указан неверный ответ, в том числе частично.

3) открытые задания (мини-кейсы, средний уровень сложности):

 5 баллов – задание выполнено, верно (получен правильный ответ, обоснован (аргументирован) характер принятого решения);

 2 балла – задание выполнено с незначительными ошибками, но приведен правильный ход рассуждений, или получен верный ответ, но отсутствует обоснование характера принятого решения, или задание выполнено не полностью, но получены промежуточные результаты, отражающие правильность хода выполнения задания, или, в случае если задание состоит из выполнения нескольких подзаданий, 50% которых выполнено, верно;

 0 баллов – задание не выполнено, или ответ содержательно не соотнесен с заданием, или выполнено неверно (ход выполнения ошибочен или содержит грубые ошибки, значительно влияющие на дальнейшее его изучение).

#### **20.2 Промежуточная аттестация**

Промежуточная аттестация по дисциплине осуществляется с помощью следующих оценочных средств: перечень вопросов для проведения промежуточной аттестации в форме зачета с оценкой, пример контрольно-измерительного материала.

Для оценивания результатов обучения на зачете, используются следующие показатели*:*

- знание материала по вопросам и заданиям контрольно-измерительного материала;

- умение выделять существенные положения по поставленному в КИМе вопросу и представленному заданию;

- умение применять знания для анализа конкретных финансовых ситуаций в прикладных и (или) фундаментальных исследованиях

## МИНОБРНАУКИ РОССИИ **ФЕДЕРАЛЬНОЕ ГОСУДАРСТВЕННОЕ БЮДЖЕТНОЕ ОБРАЗОВАТЕЛЬНОЕ УЧРЕЖДЕНИЕ ВЫСШЕГО ОБРАЗОВАНИЯ «ВОРОНЕЖСКИЙ ГОСУДАРСТВЕННЫЙ УНИВЕРСИТЕТ» (ФГБОУ ВО «ВГУ»)**

Кафедра информационных технологий и математических методов в экономике

### **КИМ №4. Перечень вопросов для проведения промежуточной аттестации** по дисциплине *Компьютерное моделирование финансовой деятельности*

- 1. Методика оценки действующей финансово-экономической стратегии организации.
- 2. Метод анализа иерархий и экспертных оценок для решения задачи выбора финансово-экономической альтернативы.
- 3. Методика анализа прогнозируемых финансовых последствий реализации инвестиционного проекта компании.
- 4. Сценарный подход к прогнозированию доходности предприятия.
- 5. Методика определения рейтинга устойчивости финансового состояния организации на основе ССП и целевого прогнозирования и ее компьютерная реализация.
- 6. Имитационная модель «Прогноз доходности».
- 7. Процедура построения главного бюджета как основы прогнозирования и планирования прибыли, позволяющая реализовать сценарий «что-если».
- 8. Описание процесса разработки модели оценки стоимости жилья с использованием регрессионного анализа
- 9. Оценка надежности потенциального заемщика на основе нечеткой логики для взятия кредита в банке на покупку квартиры.
- 10. Вариативный анализ расчетов по ипотечному кредитованию с использованием инструментария Excel.
- 11. Алгоритм выбора наиболее удачного варианта для проведения расчетов по ипотечному кредитованию для разработки приложения VBA.

#### **Пример контрольно-измерительного материала**

## МИНОБРНАУКИ РОССИИ **ФЕДЕРАЛЬНОЕ ГОСУДАРСТВЕННОЕ БЮДЖЕТНОЕ ОБРАЗОВАТЕЛЬНОЕ УЧРЕЖДЕНИЕ ВЫСШЕГО ОБРАЗОВАНИЯ «ВОРОНЕЖСКИЙ ГОСУДАРСТВЕННЫЙ УНИВЕРСИТЕТ» (ФГБОУ ВО «ВГУ»)**

Кафедра информационных технологий и математических методов в экономике

### **КИМ № 5. Контрольно-измерительный материал для проведения промежуточной аттестации в форме зачета с оценкой**

по дисциплине Компьютерное моделирование финансовой деятельности

- 1. Сценарный подход к прогнозированию доходности предприятия.
- 2. Вариативный анализ расчетов по ипотечному кредитованию с использованием инструментария Exce

Требования к выполнению заданий, шкалы и критерии оценивания Для оценивания результатов обучения на зачете с оценкой используется 4-балльная шала: «отлично», «хорошо», «удовлетворительно», «неудовлетворительно».

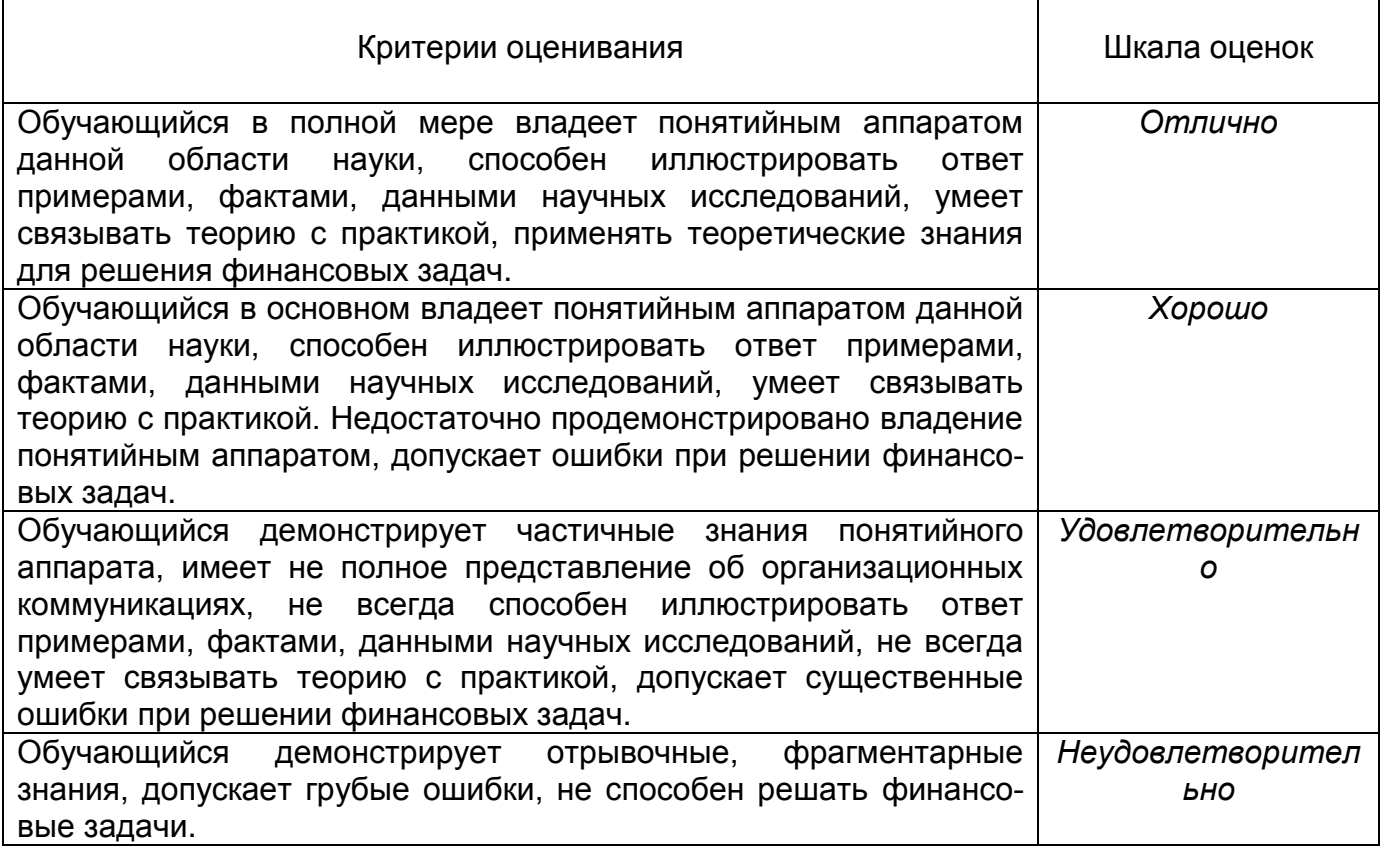

**Тестовые задания раздела 20.1 рекомендуются к использованию при проведении диагностических работ с целью оценки остаточных знаний по результатам освоения данной дисциплины.**